# **AutoCAD Crack Download For Windows**

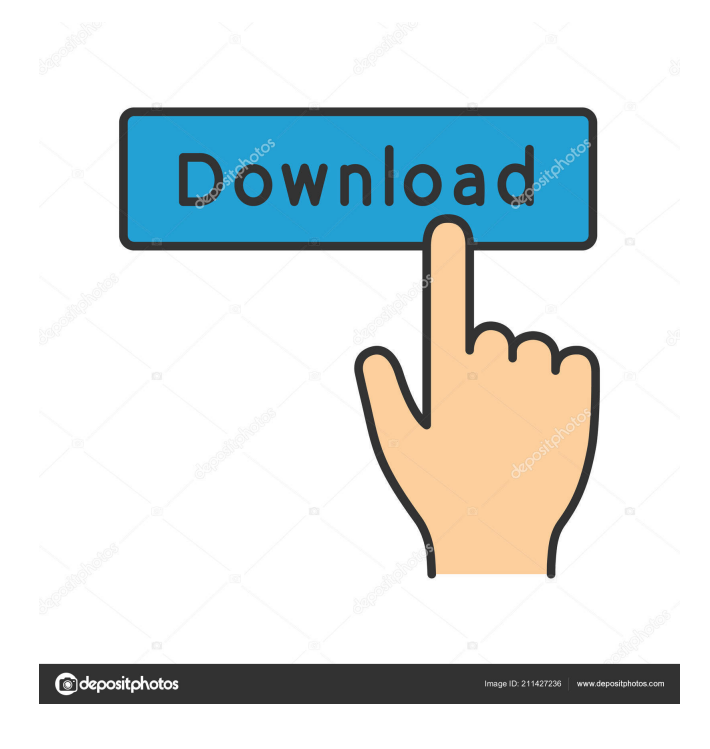

**AutoCAD Free License Key [32|64bit]**

Ad AutoCAD Download With Full Crack is the industry standard, and its most popular versions are the 2D version, which is the successor to AutoCAD 2014, and the 3D version, which is the successor to AutoCAD 2017. AutoCAD Architecture 2014 and AutoCAD Architecture 2017 are currently the most popular 2D and 3D CAD packages. AutoCAD is often used by engineers, architects, and students to design and create

projects ranging from logos to entire buildings, and has been called "the bestselling architectural software in the world" by the American Institute of Architects (AIA) since 1995.[1] According to market research in 2014, AutoCAD is used by almost nine out of every ten architectural firms and by almost nine out of every ten architects.[2] Because of its prevalence and usage, AutoCAD is included in the vast majority of all computer science degrees offered in the United States. It is also used as a major tool of graduate and undergraduate design education.[3] AutoCAD is also used by the U.S. Navy for engineering work.[4] History Development of AutoCAD was started by the construction company H.C. Andersens and Associates in Denmark in the mid-1970s as an internal project of the computer division of that company. One of the many small companies that benefited from Autodesk's acquisition of AutoCAD Technology in 2001 was Invesco, a company that built a major part of its own equity sales force from Autodesk's old AutoCAD customers.[5] In 1982, the first version of AutoCAD, AutoCAD Type 1, was released for the Apple IIe and IBM PC, giving access to CAD drafting from a desktop computer. A few years later, a version for the Apple IIc, Commodore 64, and IBM PC/XT was released in 1984, which was immediately followed by the first release of AutoCAD for the IBM PC/XT (with a mouse interface).[6] In 1990, Autodesk introduced a version of AutoCAD for the Atari ST, and in 1997, an improved interface was added to AutoCAD 2000 for the Apple MacIntosh, with a new user-interface and powerful multi-line text, dimension and parametric tools.[7] In 1998, the first release of AutoCAD for Windows 95 was added, and by 2002 AutoCAD was available on all three main platforms: DOS, Mac

#### **AutoCAD Crack+ [Mac/Win]**

Filtering objects to the drawing view by using the filter bar and by checking boxes in the drawing view Subdivide drawing Export drawing to images Export drawing to DWG (drawing) or DXF (export) Import drawings to the drawing view Add annotations to drawings Duplicate a drawing or drawing component Convert drawings to PDF, Inserting layers, set states, and hiding layers Software Architectures AutoCAD supports a number of software architecture layers. These include the user interface, drawing module and BIM/BIMLEX plugin. The user interface layer consists of the program itself, its dialogs, and the icons that are on the desktop and in the taskbar. The drawing module layer consists of the commands in the application menu and the toolbars. The drawing module layer also contains the property sheets, the filter bar and the property dock. The BIM/BIMLEX plugin layer consists of the BIMLEX plugin and its extended functions.

Data Storage AutoCAD stores drawings in the DrawingManager, a tree-based file-system designed to support large repositories. Drawing files are stored in a directory-based hierarchy named by the drawing

name, either the drawing name, layer name, or block name. Using this system, draw-files can be viewed and opened by double-clicking on the drawing, using the command, or by placing a cursor over the drawing name. When loading a file, the user must specify the filename, which can contain an extension that must match the file's extension. The first character of a filename can be an extension, which is called a full file name or a simple file name. Full file names are used for older files and simple file names for newer files. The extension can also be used to set the layer that the drawing belongs to. Text strings can be saved as a file in a specific layer by using the LayerText tool, which is available on the Layer Text menu. The drawing object's properties can be accessed with the EditObjects command. The features and functions of the drawing object can be saved to a file in a specific layer by using the LayerEditObjects tool, which is available on the LayerEdit menu. The drawing data can be manipulated by using the function library, which is available in a filter bar on the drawing page. The filter bar can be opened and closed in the drawing view using the 5b5f913d15

### **AutoCAD Crack With Key**

Open the auto keygen. Download and run the program. Press the "Auto Keygen" button and extract the file. Press the "Install" button and select where to install. Start the program and register. Press the "Generate Keys" button and wait for it to generate. Press the "View Keys" button and check the result. Press the "Submit to ARX" button and send it to Autodesk. Press the "Find Autocad" button. Press the "Auto Keygen" button to change the name of your key. Press the "File Save" button and save it. Press the "Save and Exit" button and exit the program. Close and restart the Autocad program. Open the file and copy the key. Paste it into Autocad and you can now get the license from Autocad. This will only work if you have paid for it. It only works for windows users. Autocad 2019 should be the latest version. They have also posted a link for a Java-based version which is in active development. The Autocad command you will want to use is "License autokey". And from your Java program you will want to use License::getLicenseKey(). Again, there are Java versions for this command as well as AutoCAD. /\* \* Copyright (c) 2016, 2018, Oracle and/or its affiliates. All rights reserved. \* DO NOT ALTER OR REMOVE COPYRIGHT NOTICES OR THIS FILE HEADER. \* \* This code is free software; you can redistribute it and/or modify it \* under the terms of the GNU General Public License version 2 only, as \* published by the Free Software Foundation. \* \* This code is distributed in the hope that it will be useful, but WITHOUT \* ANY WARRANTY; without even the implied warranty of MERCHANTABILITY or \* FITNESS FOR A PARTICULAR PURPOSE. See the GNU General Public License \* version 2 for more details (a copy is included in the LICENSE file that \* accompanied this code). \* \* You should have received a copy of the GNU General Public License version \* 2 along with this work; if not, write to the Free

## **What's New In AutoCAD?**

Using AutoCAD for PCB designs: If you're not familiar with PCB design software, now is the time to learn. AutoCAD has a growing library of tool commands that are compatible with many PCB design software packages. This makes it easier than ever for you to create a beautiful, interactive PCB design within AutoCAD. (video: 2:20 min.) Other updates and enhancements: Improvements to CAD classics like CADDRAW: You'll find the paint bucket command has been expanded to allow you to select or merge objects, and you can now annotate your drawings with dotted lines or arrows to show your viewers what you

mean. You can also select multiple objects to annotate all at once. (video: 1:40 min.) Pen tools: The Pencil tool has a new method for drawing curves called Pen Arrow mode. In this mode, all lines of the Pencil tool will automatically follow the direction of the pencil tip, which allows you to easily draw circular or elliptical shapes. (video: 1:40 min.) Transform tools: The Rotate and Scale tools can now handle paths, making it easier to use them in more complex shapes. (video: 1:40 min.) Advanced editing tools: The Cut, Copy, Paste, and Reverse tools have been improved. The Copy tool now places a copy of the selected shape in the same group as the original shape. Paste will accept shapes of any type, which makes it easier to move and edit a shape without accidentally creating an error. And the Reverse tool works in three-dimensional space and in any direction, making it easier to flip, rotate, and spin objects. (video: 1:30 min.) Retouching: The Retouch tool allows you to remove objects from a drawing while maintaining the coordinates and attributes of the original object. When you select an object, the Retouch tool prompts you for the coordinates of the removed object. The Remove tool is also available to remove unwanted paths, text, or symbols from a drawing. (video: 2:40 min.) Advanced coordinates: When you move an object in AutoCAD, you can choose the Direct or User method of motion. The User method of motion is faster, but it doesn't preserve object properties like Coordinate mode and Horizontal and Vertical Alignment. (video: 1:40 min.) Toolbars: The symbol palette has

#### **System Requirements For AutoCAD:**

A: If your computer is less than 2 years old B: If your computer is more than 2 years old, but newer than 2011 C: If your computer is older than 2011 D: Do Not Run on E: Cannot run on a Windows 95, 98, ME or NT operating system. You can learn more about which OS version can run DCS: World War II at the official WWII.com website. DCS: World War II 0.5.5.9 brings a big update, with much of it focused

<https://www.vakantiehuiswinkel.nl/autocad-license-key-2/>

<https://dulcexv.com/wp-content/uploads/2022/06/AutoCAD-18.pdf>

<https://4c70.com/autocad-2021-24-0-crack-full-version-free-download-latest/>

[https://xn--wo-6ja.com/upload/files/2022/06/qsjYlImeNUsCHUFw9lBy\\_07\\_7aae66cff6383488c626df3181ff12d1\\_file.pdf](https://xn--wo-6ja.com/upload/files/2022/06/qsjYlImeNUsCHUFw9lBy_07_7aae66cff6383488c626df3181ff12d1_file.pdf)

<http://malenatango.ru/wp-content/uploads/2022/06/thobrei.pdf>

<http://www.medvedy.cz/autocad-24-0-crack-license-keygen-free-download-updated/>

<https://aldekinoli.wixsite.com/kupalneosick/post/autocad-2020-23-1-download-x64-latest>

<https://harneys.blog/2022/06/07/autocad-2017-21-0-crack-keygen-full-version-free/>

<https://ozarkinstitute.oncospark.com/wp-content/uploads/2022/06/AutoCAD-23.pdf>

<https://2figureout.com/autocad-2023-24-2-product-key-full/>

<https://blackbeargoaly.com/?p=6932>

<https://banehgallery.com/autocad-crack-free-download-3264bit/>

<https://www.sartorishotel.it/autocad-crack-4/>

<https://tidmodell.no/wp-content/uploads/2022/06/AutoCAD-15.pdf>

<http://www.vidriositalia.cl/?p=2862>

<http://datcaemlakrehberi.com/?p=4859>

<http://www.jbdsnet.com/wp-content/uploads/2022/06/AutoCAD-18.pdf>

<https://rookbrand.com/autocad-23-1-x64/>

<https://www.2el3byazici.com/autocad-23-1-crack-registration-code-free/>

<https://www.beaches-lakesides.com/wp-content/uploads/2022/06/AutoCAD-33.pdf>